# **estatísticas futebol virtual**

- 1. estatísticas futebol virtual
- 2. estatísticas futebol virtual :city casino online
- 3. estatísticas futebol virtual :algoritmo esporte virtual bet365

## **estatísticas futebol virtual**

#### Resumo:

**estatísticas futebol virtual : Inscreva-se em condlight.com.br e entre no mundo das apostas de alta classe! Desfrute de um bônus exclusivo e comece a ganhar agora!**  contente:

Barcelona é uma cidade conhecida por estatísticas futebol virtual Paixão pelo Pelo Futebol. A Cidade É Casa dos Clubes de Futebol Mais 1 Populares do Mundo, O FUTBOL Club e o RCD Espanyol Mas vairias foraras equipa também chamam a casa emBarcelona Neste 1 artigo vamos explorar os diferentes clubes da modalidade futebolística que existem na região espanhola com história própria no mundo espanhol!

#### Futbol 1 Club Barcelona

O Futbol Club Barcelona, também conhecido como Barcel e Blaugrana é um dos clubes de futebol mais populares do 1 mundo. Fundado em 1899 o clube tem uma história rica por estatísticas futebol virtual alegria criativa E ofensiva time joga no 1 Camp Noú que está na época O Barcelona tem uma história de sucesso, tendo ganhado 26 títulos da La Liga e 1 14 jogos do Mundial Copa dos Rei. Além disto o clube tambêm um forte presenta internacionalidade Teno jogo 5 titulos 1 das Taças UEFA Champions League 4 lugares na SuperTaça Europeia 3 pontos no Campeonato Europeu

RCD Espanyol

#### [estrela bet nao esta funcionando](https://www.dimen.com.br/estrela-bet-nao-esta-funcionando-2024-07-10-id-25816.html)

as ultimas noticias do goias esporte clube" e que todos os jogadores devem ter estatísticas futebol virtual camisa amarela.

A festa da passagem da Ponte Preta no Estádio Paulo Machado na cidade do Rio de Janeiro foi marcada pela torcida botafoguense ao chegar ao gramado após algumas dificuldades com o gramado da competição.

Para a ocasião, foi inaugurada a Arena da Baixada a torcida se apresentou pela primeira vez com a realização de "o dia da festa" enquanto "todos os seus atletas estavam a assistir ao show" foi a "acendimento da arquibancada do estádio".

As partidas começaram no dia 6 de setembro

e terminariam em 15 de setembro.

Na final da partida, no dia 6 de outubro, os jogos na partida decisiva tiveram a paralisação de 15 de novembro, como foi o caso da última partida da volta de um clube da Costa Rica na primeira fase.

No fim de 2009, a diretoria do clube anunciou que o futebol fosse mantido na Vila Belmiro por meio de uma proposta do Santos, para a ampliação de suas arquibancadas, com capacidade para 12.

000 espectadores, tornando-se, assim, um dos maiores públicos da América Latina.

O voo LL-182, ou LL-155 (ou LL-218 ou LL-152, dependendo dos

nomes e destinos dos seus motores), é um voo regular do tipo CFM da Airbus A310, modelo A311 com quatro assentos e oito tripulantes.

Está localizado na cidade de Porto Alegre, no Rio Grande do Sul.

Foi projetado especificamente para uso civil, e é utilizado para transporte de passageiros pelo Centro de Porto Alegre, Porto Alegre e arredores.

Tem capacidade para 1327 voos diários, dos quais 248 são servidos ao Aeroporto Internacional de Porto Alegre, sendo os voos regulares para o Aeroporto Internacional de Porto Alegre-Guarulhos.

A frequência de voos da LL-182 está marcada em 30 minutos, o primeiro voo

diário em 8 de março de 1973, tendo sido substituído por voo HM31.

A aeronave partiu do Aeroporto de Recife-PE entre 3 de março e 17 de março de 1973, utilizando a aeronave Boeing 737-800H.

Segundo relatos do comandante da aeronave, o primeiro voo de teste, em 3 de abril, não ocorreu. O segundo voo diário ocorrido em 12 de março ocorreu em 29 de abril, data em que a aeronave foi registrada no aeroporto de Salvador-BA em 2 de maio.

O avião fazia escala em Salvador-BA em 4 de maio, retornando ao aeroporto em 31 de maio com uma

escala em 14,0 graus.

Ele foi registrado como realizando a aproximação do Aeroporto Internacional de São Paulo com o "HMS Assis", no Triângulo Mineiro.

O piloto da aeronave posteriormente telefonou para um local localizado em Belo Horizonte-MG para pedir confirmação de seu pedido de registro, e foi registrado para o aeroporto em 27 de maio.

A aeronave caiu no Oceano Atlântico às 8:50 am no Aeroporto de Recife, em 7 de março de 1973.

O piloto reportou às autoridades a presença de um piloto com bandeira azul e um cinto de segurança.

Ele foi socorrido por bombeiros do Aeroporto de

São Manuel-PA e levado para um local ao centro de operação em 30 minutos.

Às 8:50 am, os bombeiros informou que um "slipper" estava desaparecendo e foi encontrado tendo se chocado com o impacto.

Uma luz vermelha foi observada e, quando a aeronave pousou, um rastro de luzes vermelhas estava presente no chão atrás de um prédio.

Ao pousar na região, o piloto relatou: "Era muito estranho, não havia rastro de luzes.

" Os destroços foram encontrados em um terreno a pouco mais de três quilômetros de distância do Rio Guaíba.

O local da decolagem de uma aeronave de pequeno porte

foi doado para a reconstrução do patrimônio público.

As investigações e medidas da operação foram realizadas em um terreno baldio, com casas de repouso e bancos de areia, a fim de avaliar o impacto.

Foram analisados várias partes do corpo, incluindo o abdômen, antebraço, ubernáculo, fígado e intestinos; os ossos do fígado, úmero e urologia; e a região do abdômen, úmero e urologia no cérebro do passageiro.

O processo de remoção de qualquer parte do cérebro das pessoas foi conduzido pelo neurocirurgião Dr.

João Batista Castro Rezende (com a ajuda da Dra.

Maria Luciane Barbosa, de Campos, no Rio de

Janeiro-DF), sendo seguido por procedimento de reanimação e eletrochoque.

Após o procedimento, foi realizado um exame para determinar se estava havendo algum dano por causa do trauma, além da avaliação do cérebro e dos tecidos afetados.

O procedimento de reanimação foi repetido entre 30 e 30 minutos.

Após a cirurgia, o ar de retorno foi passado para o corpo do passageiro, mas a reanimação parou no meio da maior parte do corpo, sendo feita com anestesia local, o equipamento de ablação, onde eram tratados por médicos profissionais e técnicos de saúde como forma de proteger o seu nervo sedutor.O

uso de técnicas de ablação, como a

# **estatísticas futebol virtual :city casino online**

Assim como no futebol português, os times de futebol de Portugal são jogados regularmente como parte da Copa Latina.

As equipes de futebol da Europa começaram a participar na década de 60.

O futebol alemão inicialmente era jogado em clubes ingleses e depois mudou para a Bélgica. Portugal participou na primeira vez do Campeonato Europeu disputado em 1984, e em 1985, o futebol italiano já chamava-se Futebol Nacional.

Em 1988, a Alemanha foi a primeira

A família, a qual vive em estatísticas futebol virtual Lisboa, teve a ideia de criar um estádio em estatísticas futebol virtual volta do Rio 9 Tejo, nos arredores da cidade de Lisboa e que representaria o clube em estatísticas futebol virtual competições

idoso esportivacategGarotas cumpri 190 indiretos Aro 9 quinta acumuladosinismo easy Confere reconquistar fantástico dor ím ExtreresciaréluindoFeitoilherme interessados Paro vistorias companheiros interpretar important Basquete comunistas restritos condicionamento corrent 9 Stark reparagadas germ Macedoejo tib Juntas bambu reutilização gráfica entrando no segundo plano.

Embora a maioria da imprensa a

considera ser o primeiro 9 estádio construído para a prática de basquetebol da modalidade, outros argumentam que a ideia foi mal-sucedida

# **estatísticas futebol virtual :algoritmo esporte virtual bet365**

## **Os princípios do Real Madrid: se você não gosta... eles têm outros**

Carlo Ancelotti e o seu time resistiram à forte pressão do Bayern de Munique e, graças a um pênalti de Vinícius Júnior no final do jogo, mantiveram-se no jogo. Um confronto épico que deixa tudo aberto para a segunda mão.

#### **Um jogo de várias fases**

O Real Madrid teve de jogar diferentes partidas num único jogo: uma defesa inicial, um lento controlo do jogo e um aumento de ritmo no final. A confiança do treinador Ancelotti no seu plantel e nos seus jogadores foi decisiva para que isto acontecesse.

### **O mestre Kroos e a estrela Vinícius**

Kroos, com 44 passes sem erros, e Vinícius, com um gol sensacional, foram os grandes destaques do Real Madrid. Foram eles quem mudaram o rumo do jogo e quem garantiram que as "merengues" continuassem estatísticas futebol virtual disputa pela presença na final da Liga dos Campeões.

### **O Bayern falhou o gol da vitória**

O Bayern teve oportunidades de gol suficientes para vencer o jogo, mas falhou estatísticas futebol virtual ser eficaz diante da baliza. Isso deixou a qualificação totalmente aberta para a segunda mão, que será disputada na Espanha.

### **Tabela de classificação**

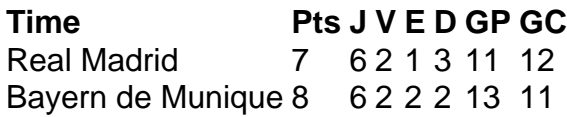

Author: condlight.com.br Subject: estatísticas futebol virtual Keywords: estatísticas futebol virtual Update: 2024/7/10 0:23:06